# Rejection sampling

*Ege Rubak and Jesper Møller*

## **Rejection sampling (or von Neumann sampling or acceptance-rejection method)**

Rejection sampling is a general method for simulation of a random variable (or random vector) *X* with a pdf  $f \propto f_0$ , assuming there is another random variable (or random vector of the same dimension) *Y* with pdf  $g \propto g_0$  so that  $f_0(x) \leq Mg_0(x)$  for all possible realizations *x* of *X*, where *M* is a positive number.

Rejection sampling requires only that we need to know  $g_0$  and  $M$ , and it works as follows.

Repeat generating independently

- realizations  $Y = y$  and  $U = u$  until  $u \leq f_0(y)/[Mg_0(y)]$ ,
- and then return  $X = y$  as a simulation from  $f$ .

The idea is that if it is hard to simulate directly from *f*, it should be simpler to simulate from *g*.

The algorithm works best if  $f$  and  $g_0$  are approximately proportional.

If  $f = c_1 f_0$  and  $g = c_2 g_0$ , where  $c_1$  and  $c_2$  are normalizing constants, then the probability of getting acceptance is

$$
P(U \le f(Y) / [M g_0(Y)]) = \cdots = c_2 / (c_1 M),
$$

so the best choice of *M* is  $M = c_2/c_1$  (whose value may be unknown).

## **Target density**

Assume that the target density *f* has support on  $I = [-4, 4]$  where it is proportional to

$$
f_0(x; a, b) = \exp(a(x - a)^2 - bx^4),
$$

where  $a, b$  are known parameters (we will use  $a = 0.4$  and  $b = 0.08$ ).

f0 <- function(x, a=.4, b=.08){ $\exp(a * (x - a)^2 - b * x^2)$ }  $curve(f0(x), from = -4.5, to = 4.5)$ 

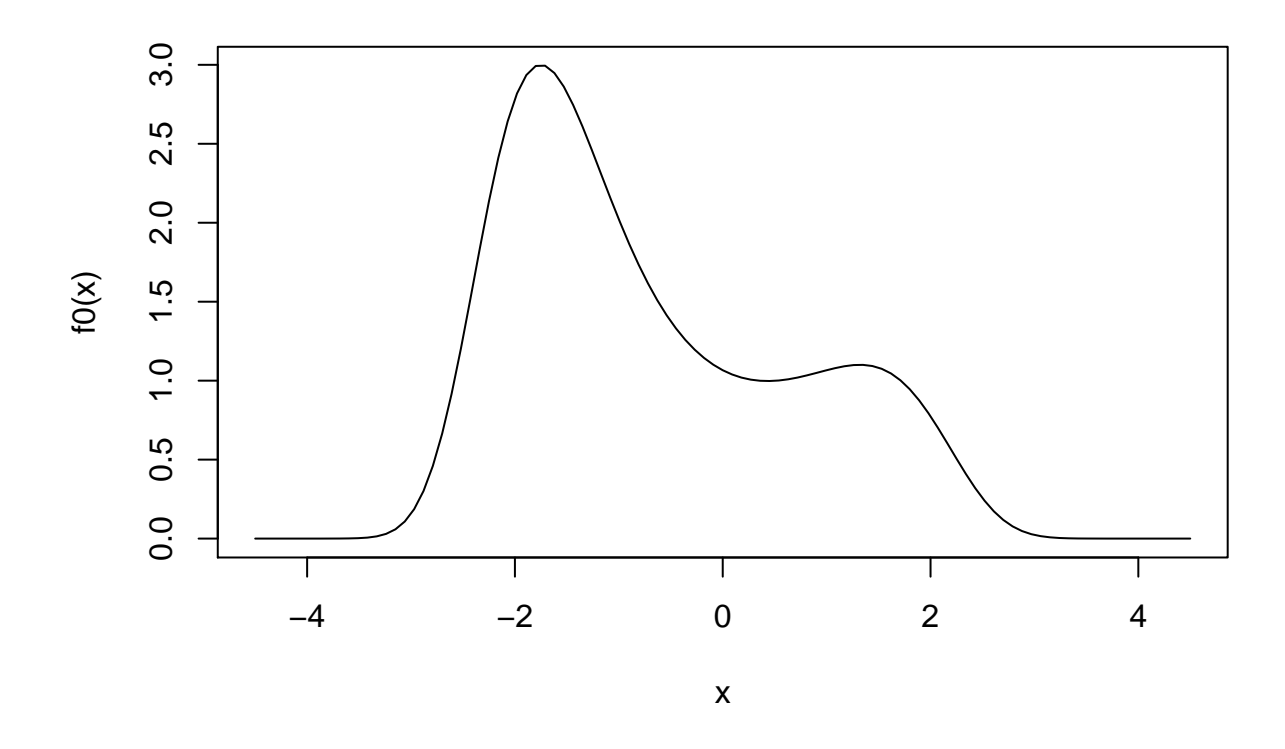

## **Proposal distribution**

Assume we make uniform proposals on  $I = [-4, 4]$ , i.e.  $g(x) = 1/8$  on *I* and zero outside *I*. Note that  $f_0(x) \leq 3.1$  on *I*, so we can use  $M = 3.1/(1/8) = 24.8$ :

```
curve(f0(x), from = -4.5, to = 4.5)
M \leftarrow 24.8g <- function(x){dunif(x, -4, 4)}
curve(M*g(x), add = TRUE, col = "red")
```
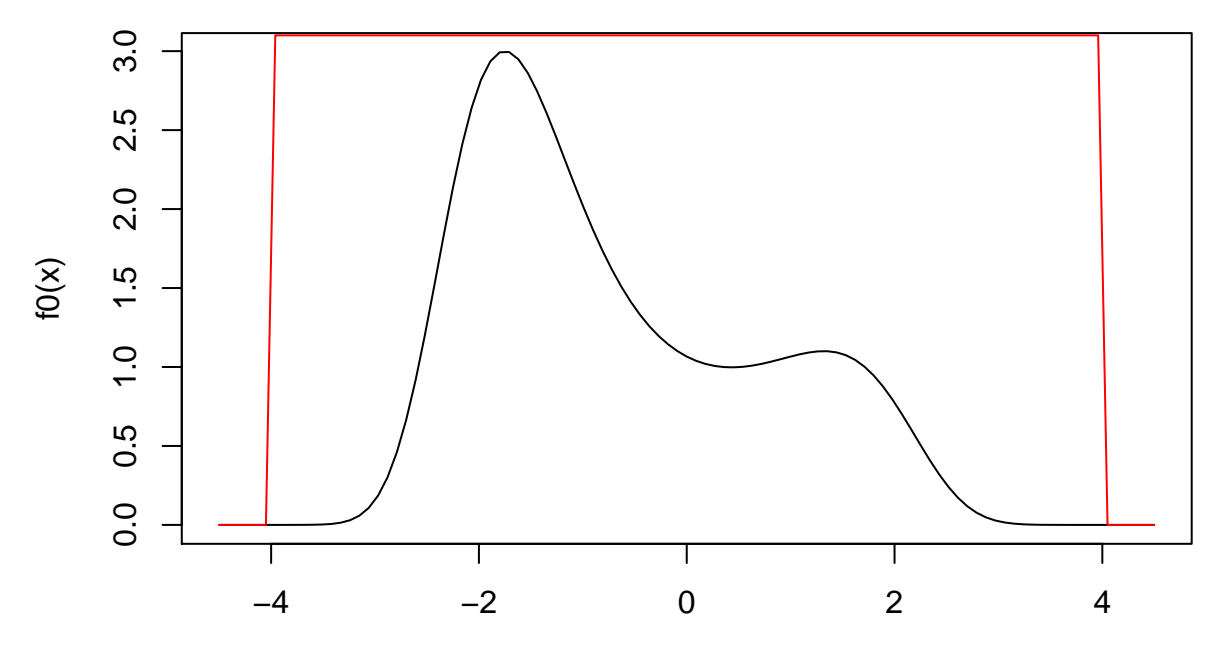

x

### **Running the algorithm**

Now we can generate proposals from  $g$  (runif()) and note whether they are accepted as realizations from the target distribution or not:

```
N < - 10000y <- runif(N, -4, 4)
p_accept <- f0(y)/(M*g(y))
u <- runif(N, 0, 1)
keep <- u<p_accept
head(round(cbind(y, percent = 100*p_accept, keep), 3))
```
## y percent keep ## [1,] 2.772 2.722 0 ## [2,] -0.764 53.989 1 ## [3,] -1.527 92.205 1 ## [4,] -2.285 65.135 1 ## [5,] -2.539 36.786 1 ## [6,] 3.995 0.000 0

### **Results**

The resulting acceptance rate is

**mean**(keep)

## [1] 0.3156

A histogram of the samples:

```
hist(y[keep], prob = TRUE, col = "gray")
norm_const <- integrate(f0, -4, 4)$value
curve(f0(x)/norm_const, col = "red", add = TRUE)
```
**Histogram of y[keep]**

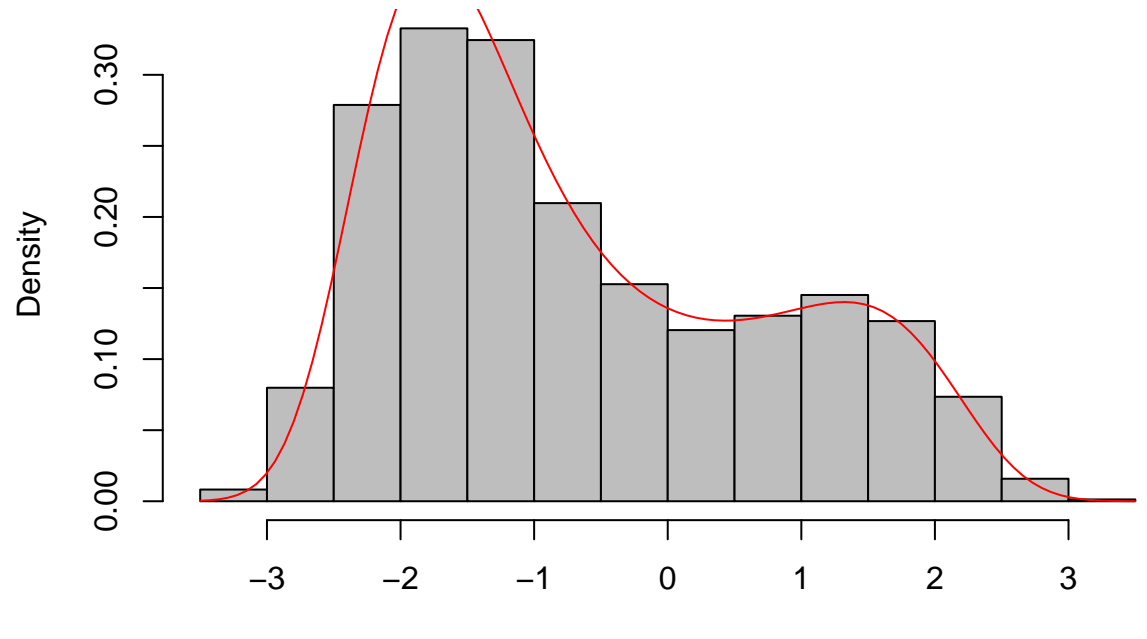

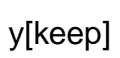